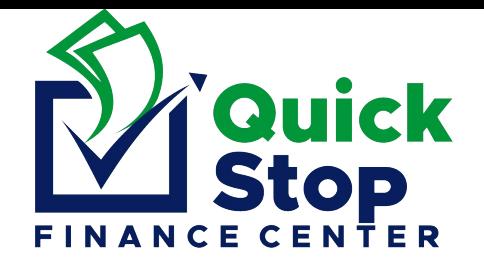

## *ATLANTIC BANK*

## *ONLINE TRANSFER FROM YOUR PERSONAL ACCOUNT ONLY*

## **NO THIRD-PARTY TRANSFERS ON YOUR BEHALF ARE ACCEPTED**

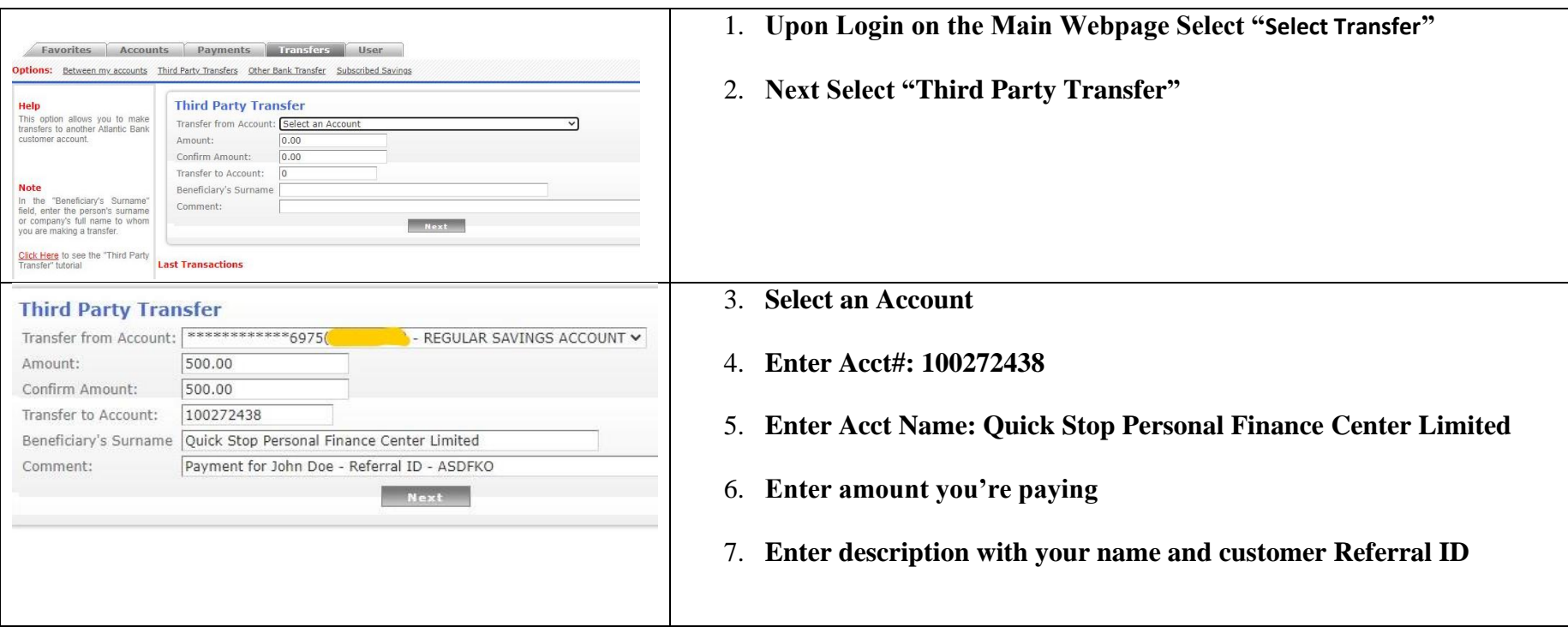